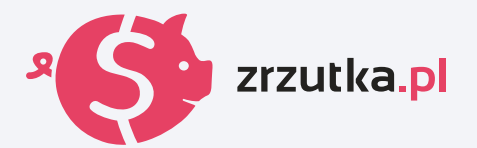

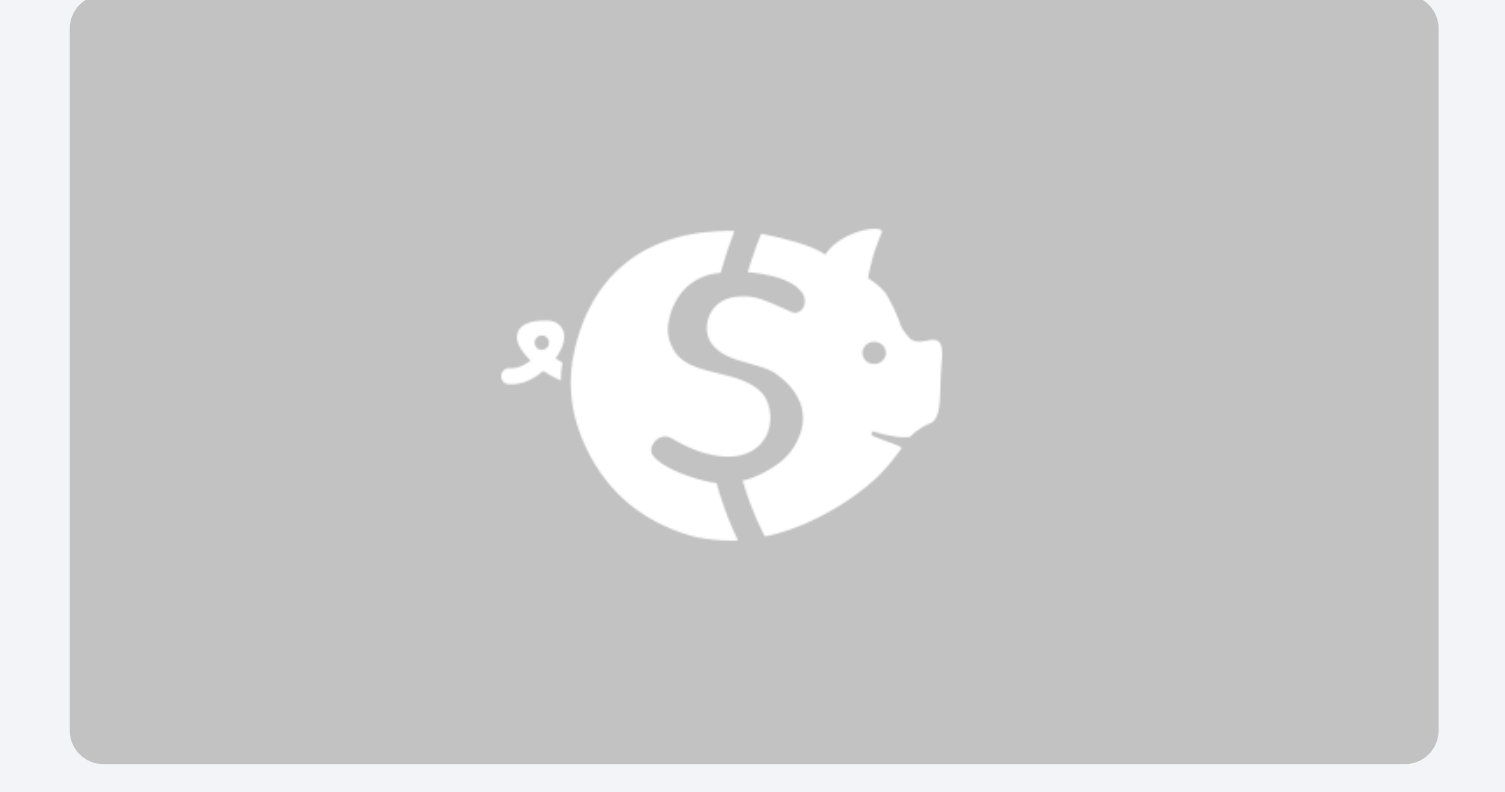

## **Zrzutka założona w celu weryfikacji konta**

Zeskanuj kod qr aparatem telefonu lub wejdź pod adres https://zrzutka.pl/grskcj

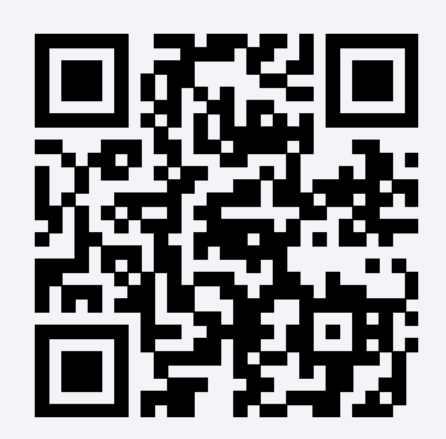